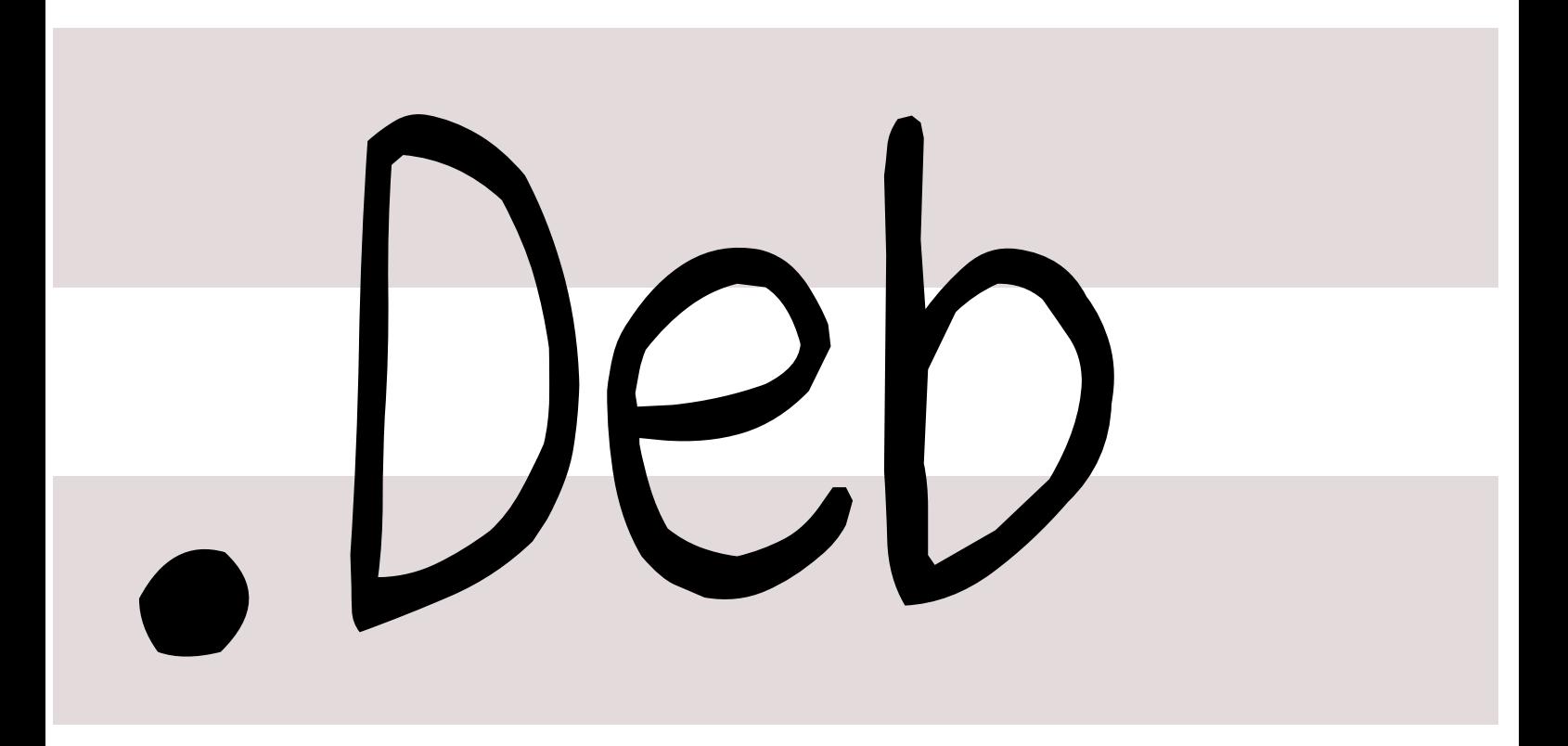

## 銀河系唯一のDebian専門誌

2018 6 16

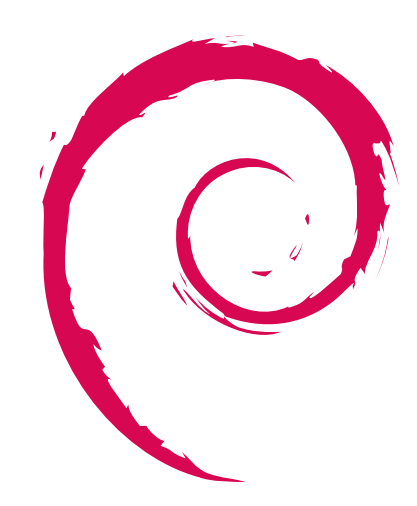

git

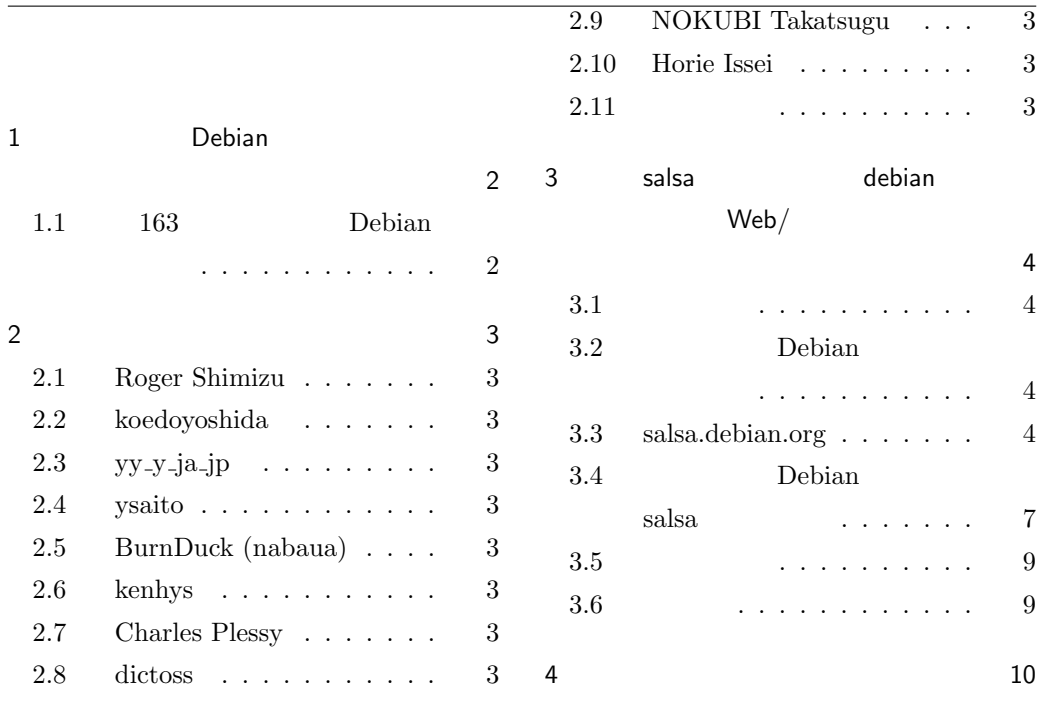

<span id="page-2-1"></span><span id="page-2-0"></span>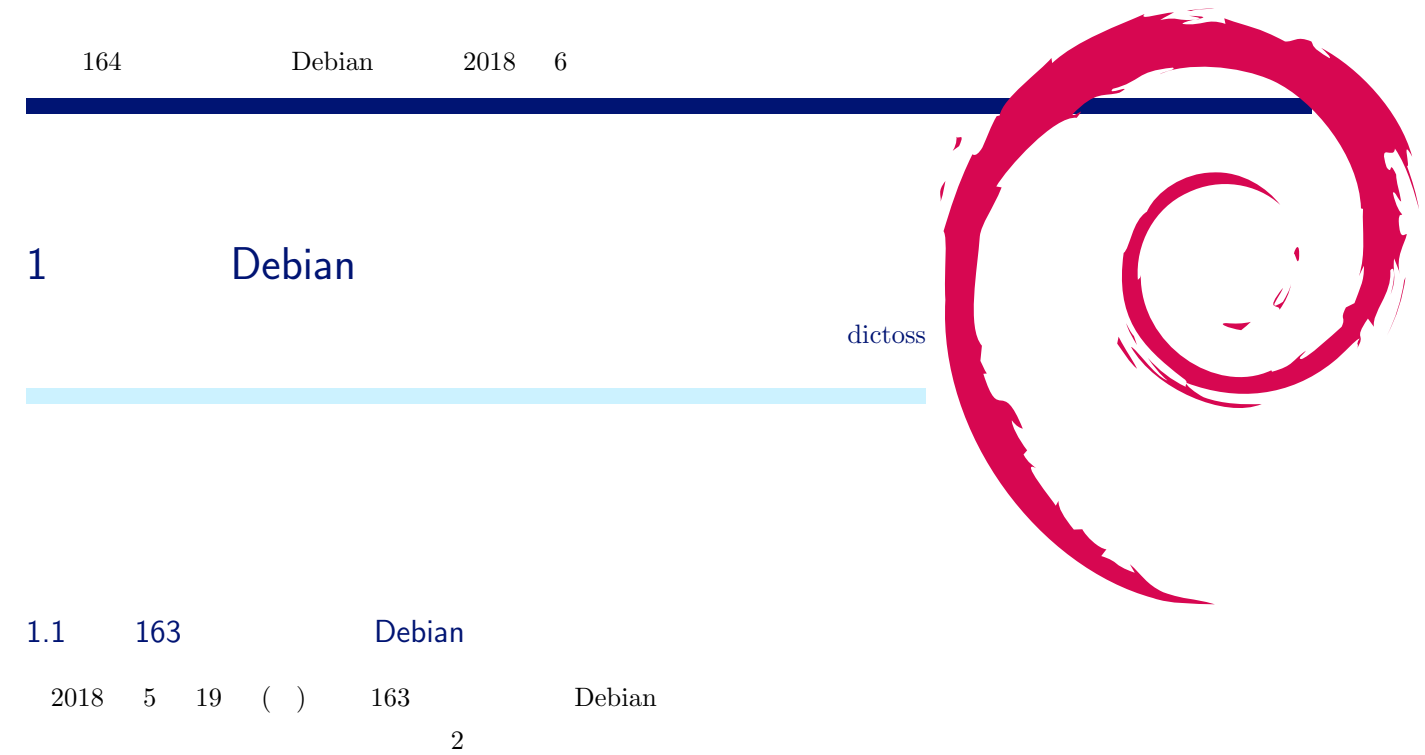

<span id="page-3-0"></span>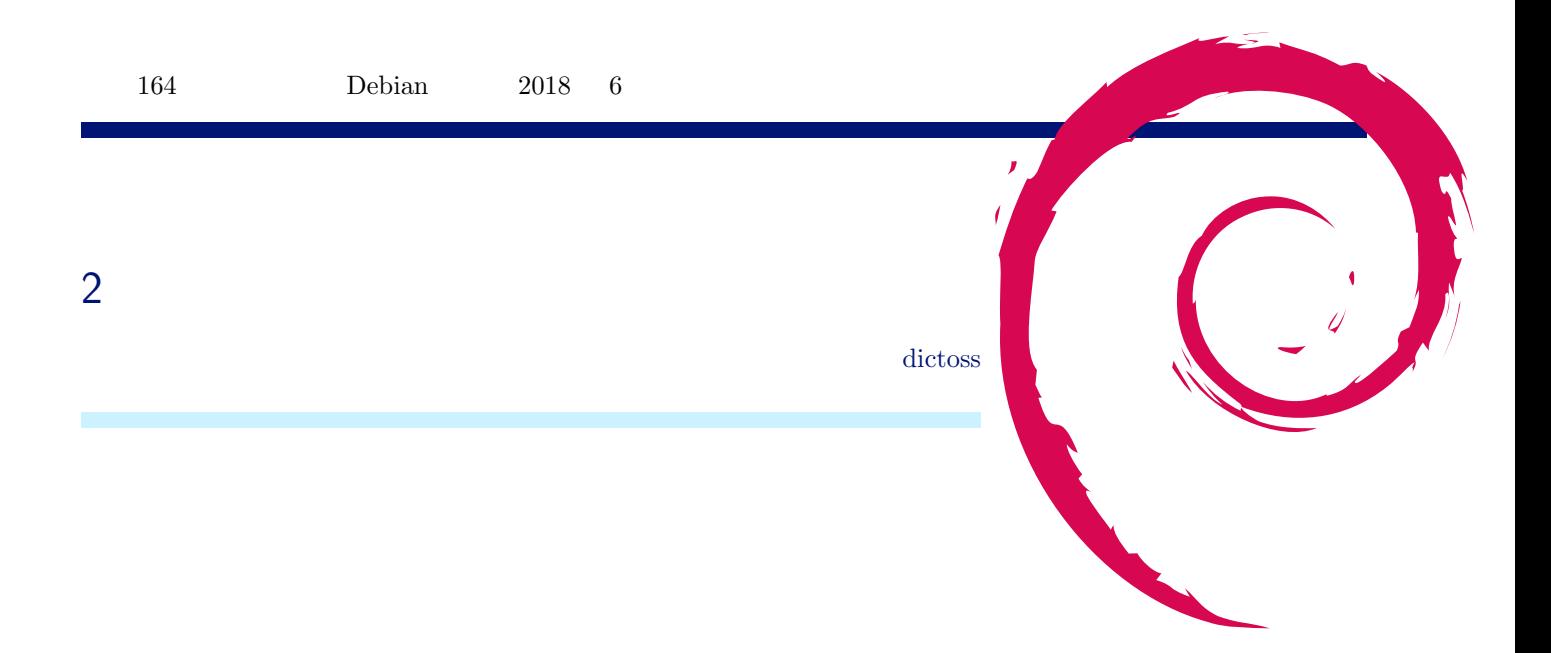

- <span id="page-3-1"></span>2.1 Roger Shimizu
- <span id="page-3-2"></span>2.2 koedoyoshida
- <span id="page-3-3"></span> $2.3$  yy\_y\_ja\_jp
- <span id="page-3-4"></span>2.4 ysaito
- <span id="page-3-5"></span>2.5 BurnDuck (nabaua)
- 2.6 kenhys
- 2.7 Charles Plessy
- 2.8 dictoss
- <span id="page-3-6"></span>2.9 NOKUBI Takatsugu
- <span id="page-3-7"></span>2.10 Horie Issei
- <span id="page-3-8"></span> $2.11$

<span id="page-4-1"></span><span id="page-4-0"></span>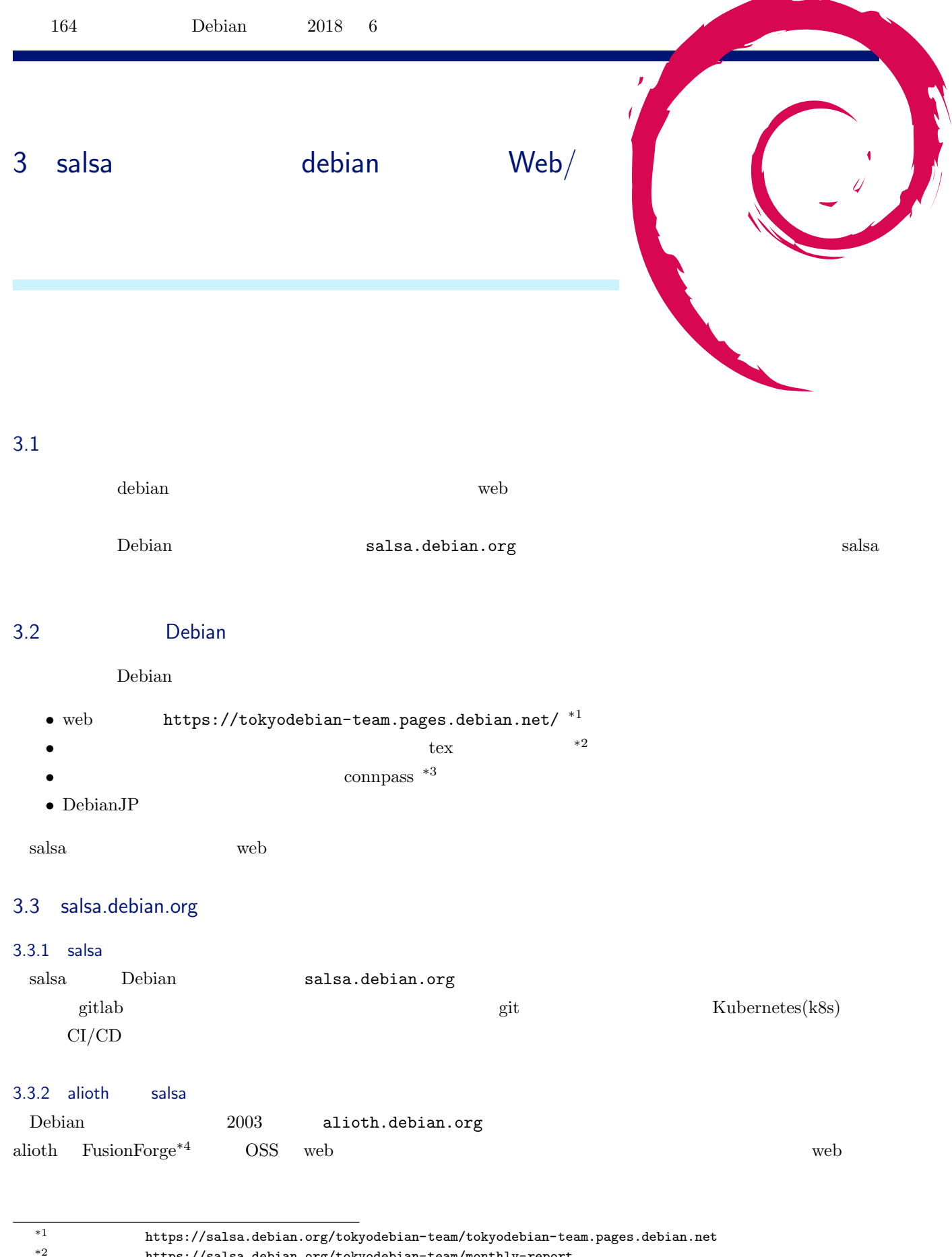

<span id="page-4-3"></span><span id="page-4-2"></span>https://salsa.debian.org/tokyodebian-team/monthly-report

 $^{\ast3}$ https://connpass.com/

<span id="page-4-6"></span><span id="page-4-5"></span><span id="page-4-4"></span>\*4 http://www.fusionforge.org

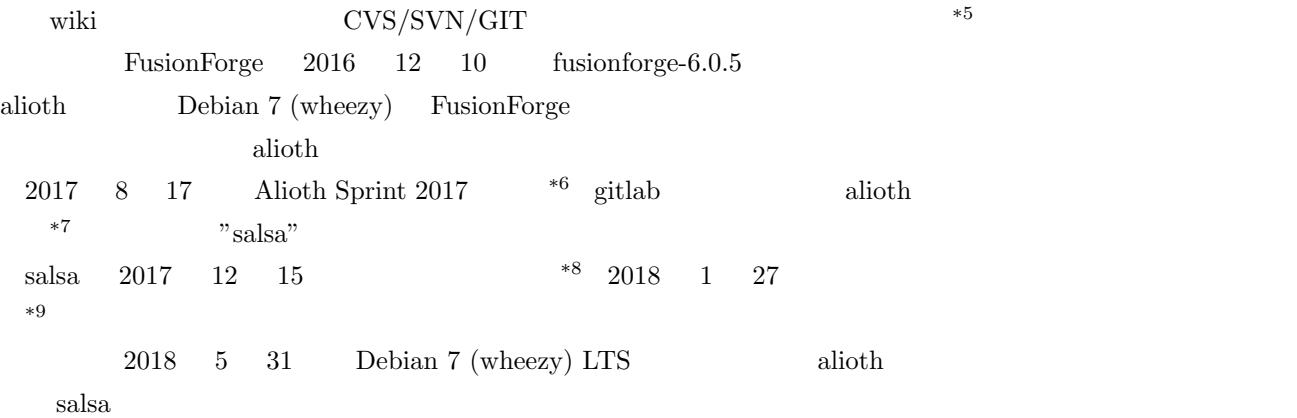

## $3.3.3$  salsa

 $s$ alsa  $Doc$ extends to be settlable particles and the set of  $\mathcal{L}$  and  $\mathcal{L}$  and  $\mathcal{L}$ 

- *•* https://wiki.debian.org/Salsa/
- *•* https://wiki.debian.org/Salsa/Doc
- *•* https://docs.gitlab.com/

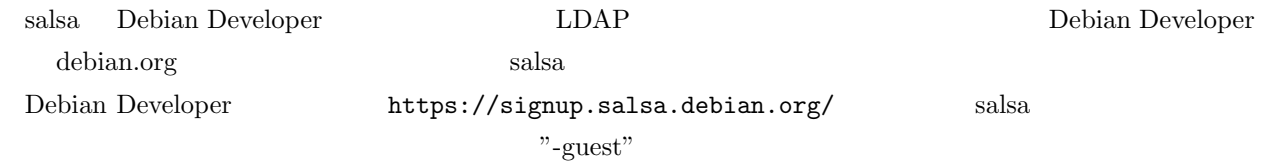

 $\rm githab$ 

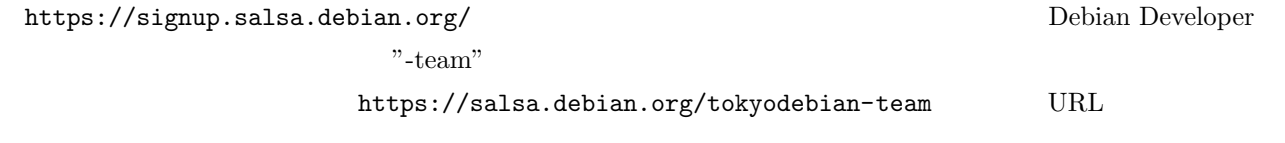

Owner by News Agreement Assembly

 $^{\ast5}$ https://wiki.debian.org/Alioth/FAQ#FusionForge

 $^{*6}$ https://wiki.debian.org/Sprints/2017/Alioth

<sup>\*7</sup> https://wiki.debian.org/Salsa

<sup>\*8</sup> salsa.debian.org (git.debian.org replacement) going into beta https://lists.debian.org/debian-devel-announce/2017/12/ msg00003.html

<span id="page-5-0"></span><sup>\*9</sup> salsa.debian.org updates (leaving beta) https://lists.debian.org/debian-devel-announce/2018/01/msg00004.html

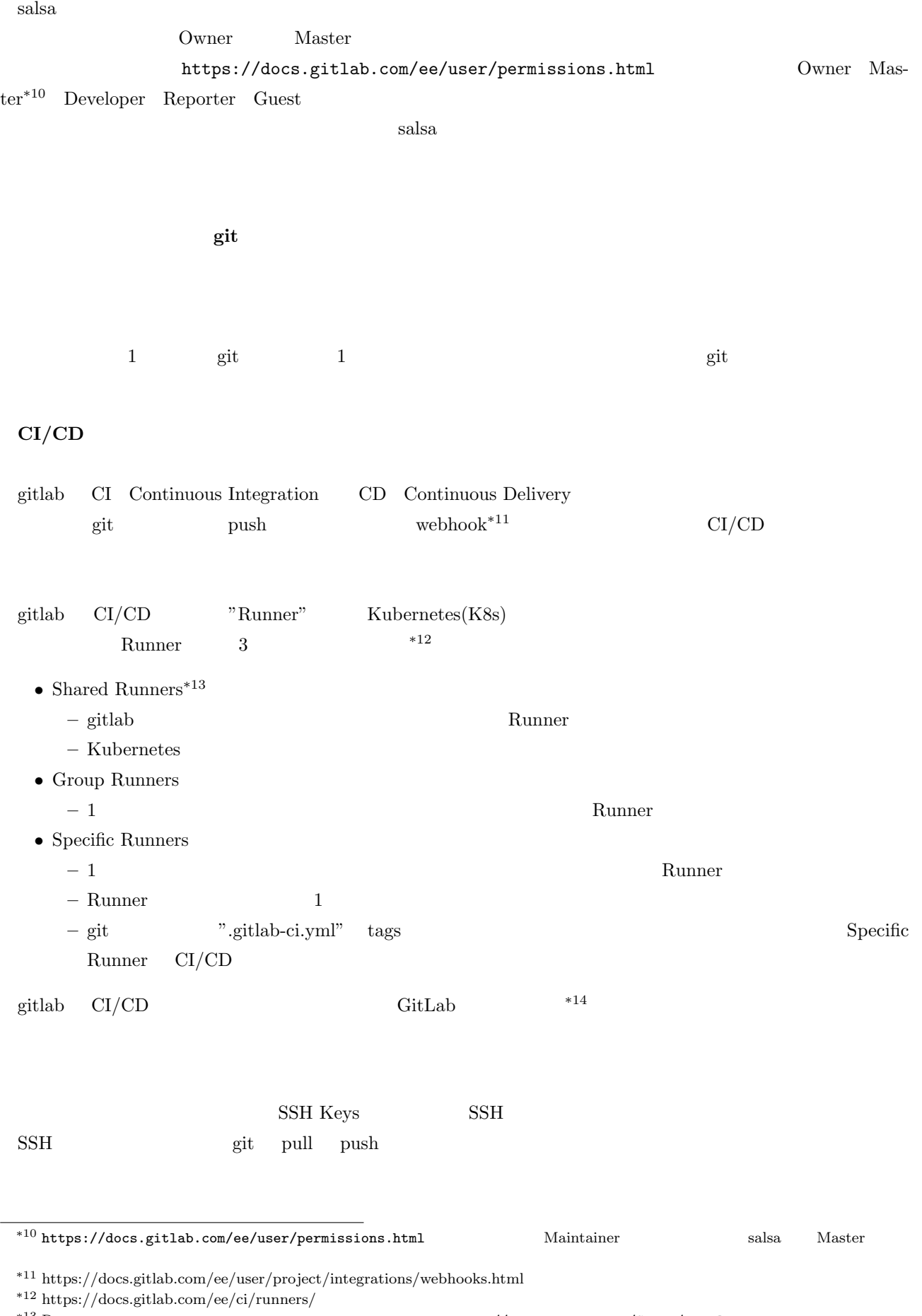

<span id="page-6-1"></span><span id="page-6-0"></span>

 $^{*13}$ Runner $^{*14}$ [https://docs.gitlab.com/ee/ci/README.html](https://docs.gitlab.com/ee/user/permissions.html)

https://wiki.debian.org/Salsa/Doc#Quick\_start

<span id="page-7-0"></span>

| salsa<br>git                                                                                                    | pull push                                        |                                    | ssh                                        |                           |  |
|----------------------------------------------------------------------------------------------------|--------------------------------------------------|------------------------------------|--------------------------------------------|---------------------------|--|
| \$ cat "/.ssh/config<br>Host salsa.debian.org<br>User youraccount-guest<br>IdentityFile "/.ssh/id_rsa.yoursalsakey |                                                  |                                    |                                            |                           |  |
| 3.4<br>Debian                                                                                                    | salsa                                            |                                    |                                            |                           |  |
| alioth<br>3.4.1<br>salsa                                                                                           |                                                  |                                    |                                            |                           |  |
| Debian                                                                                                    | Debian                                           |                                    | alioth.debian.org                          | git                       |  |
| web                                                                                                    |                                                  |                                    |                                            |                           |  |
| 2018<br>alioth<br>$\overline{5}$                                                                                   | salsa<br>$\ensuremath{\mathsf{URL}}\xspace$      | git                                | web                                        |                           |  |
| · https://wiki.debian.org/tokyodebian_salsa_migrate                                                                |                                                  |                                    |                                            |                           |  |
| 3.4.2                                                                                                    |                                                  |                                    |                                            |                           |  |
| Debian<br>git                                                                                                    |                                                  | alioth                             |                                            |                           |  |
| GPLv2<br>$\rm{GPLv3}$                                                                                              |                                                  |                                    |                                            |                           |  |
| 3.4.3                                                                                                    |                                                  |                                    |                                            |                           |  |
| Debian                                                                                                    | tokyodebian-team                                 |                                    | $*15$                                      | alioth                    |  |
| "tokyodebian"                                                                                                    |                                                  |                                    | $*16$                                      |                           |  |
| tokyodebian-team                                                                                                   |                                                  |                                    | Owner                                      |                           |  |
| git                                                                                                    |                                                  |                                    | patch                                      |                           |  |
| Debian<br>web                                                                                                    |                                                  | $*17$                              |                                            |                           |  |
| patch                                                                                                    |                                                  |                                    |                                            |                           |  |
| 3.4.4                                                                                                    | :Pages                                           |                                    |                                            |                           |  |
| $s$ alsa<br>web                                                                                                    | Pages $\hspace{0.1cm}^{*18}$                     |                                    |                                            |                           |  |
| Pages                                                                                                    | "https://{namespace}.pages.debian.net/{project}" |                                    | URL                                        | web                       |  |
|                                                                                                    | namespace                                        |                                    | URL                                        |                           |  |
| project                                                                                                    |                                                  | $\ensuremath{\mathsf{URL}}\xspace$ |                                            |                           |  |
| tokyodebian-team.pages.debian.net                                                                                  |                                                  | Pages                              | URL                                        | https://tokyodebian-team. |  |
| pages.debian.net/                                                                                                  |                                                  |                                    |                                            |                           |  |
| 3.4.5<br>web                                                                                                    |                                                  |                                    |                                            |                           |  |
| Debian<br>web                                                                                                    |                                                  |                                    | https://salsa.debian.org/tokyodebian-team/ |                           |  |
| $\ast 19$<br>tokyodebian-team.pages.debian.net                                                                     |                                                  |                                    |                                            |                           |  |
|                                                                                                    |                                                  |                                    |                                            |                           |  |
|                                                                                                    |                                                  |                                    |                                            |                           |  |

<sup>\*15</sup> [https://salsa.debian.org/tokyodebian-tea](https://salsa.debian.org/tokyodebian-team/tokyodebian-team.pages.debian.net)m<br>\*16 Debian

<sup>\*16</sup> **Debian** Debian tokyo construction  $\alpha$ 

 $^{*17}$  https://tokyodebian-team.pages.debian.net/prework-update.html

<sup>\*18</sup> https://wiki.debian.org/Salsa/Doc#Web\_page\_hosting<br>\*19 Debian Debian Wiki https://

<span id="page-7-2"></span><span id="page-7-1"></span> ${\tt \texttt{https://wiki.debian.org/KansaiDebianMecting}}$ 

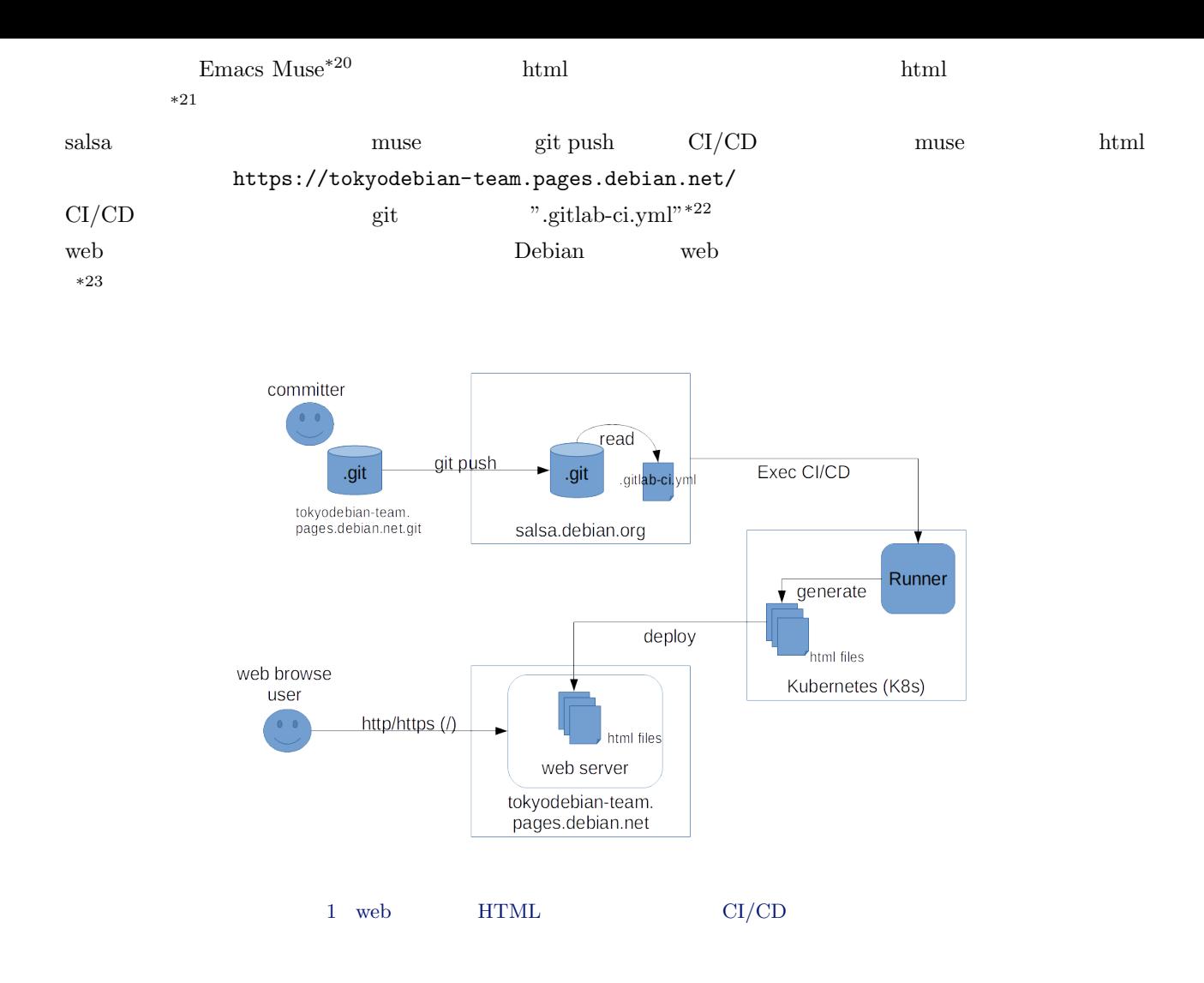

 $3.4.6$ 

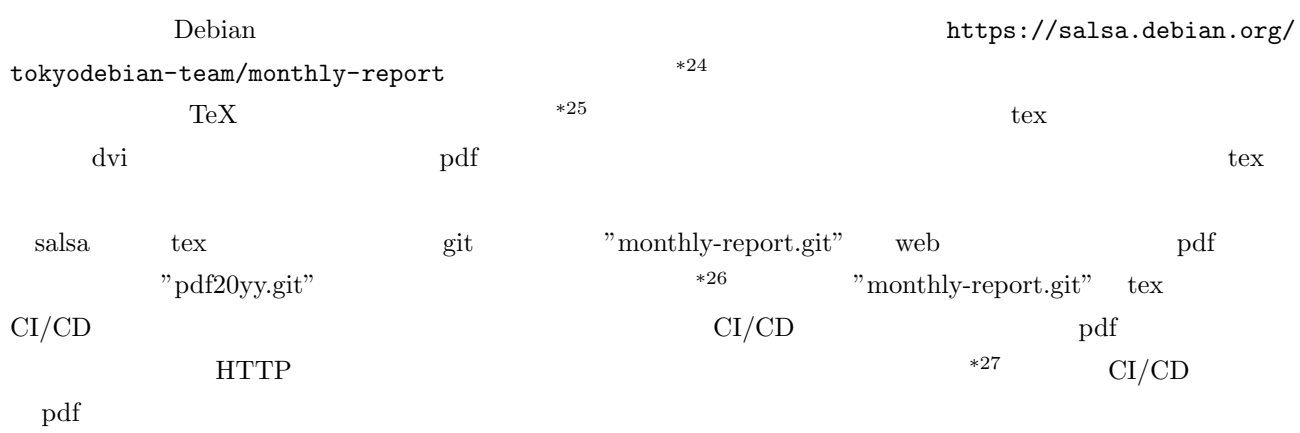

 $^{\ast 20}$ https://www.gnu.org/software/emacs-muse/index.html

 $^{\ast 21}$  github pages  $\hfill$  jekyll

 $^{*22}$ https://salsa.debian.org/tokyodebian-team/tokyodebian-team.pages.debian.net/blob/master/.gitlab-ci.yml

<sup>\*23</sup> https://tokyodebian-team.pages.debian.net/editing.html<br>\*24 Debian

<span id="page-8-0"></span><sup>\*24</sup> Debian  $*25$ 

<span id="page-8-1"></span> $*25$ 

<sup>\*26 &</sup>quot;pdf20xx.git" "pdf2005.git" "pdf2018.git"

<span id="page-8-4"></span><span id="page-8-3"></span><span id="page-8-2"></span> $*27$  [ERROR: Uploading artifacts to coordinator... too large archive id=11633 responseStatus=413 Request Entity Too](https://salsa.debian.org/tokyodebian-team/tokyodebian-team.pages.debian.net/blob/master/.gitlab-ci.yml) Large [status=413 Request Entity Too Large token=5ydbgD39](https://tokyodebian-team.pages.debian.net/editing.html)

- *•* tex ファイルを保存している"monthly-report.git" git clone して tex ファイルを作成する
- make  $\bullet$  pdf
- *•* 原稿を完成させる
- tex git commit git push push salsa  $CI/CD$
- **•** make publish **pdf**  $\qquad$   $\qquad$   $\qquad$
- "pdf20yy.git" CI/CD pdf "tokyodebian-team.pages.debian.net"
- web "https://tokyodebian-team.pages.debian.net/pdf20yy/xxx.pdf"

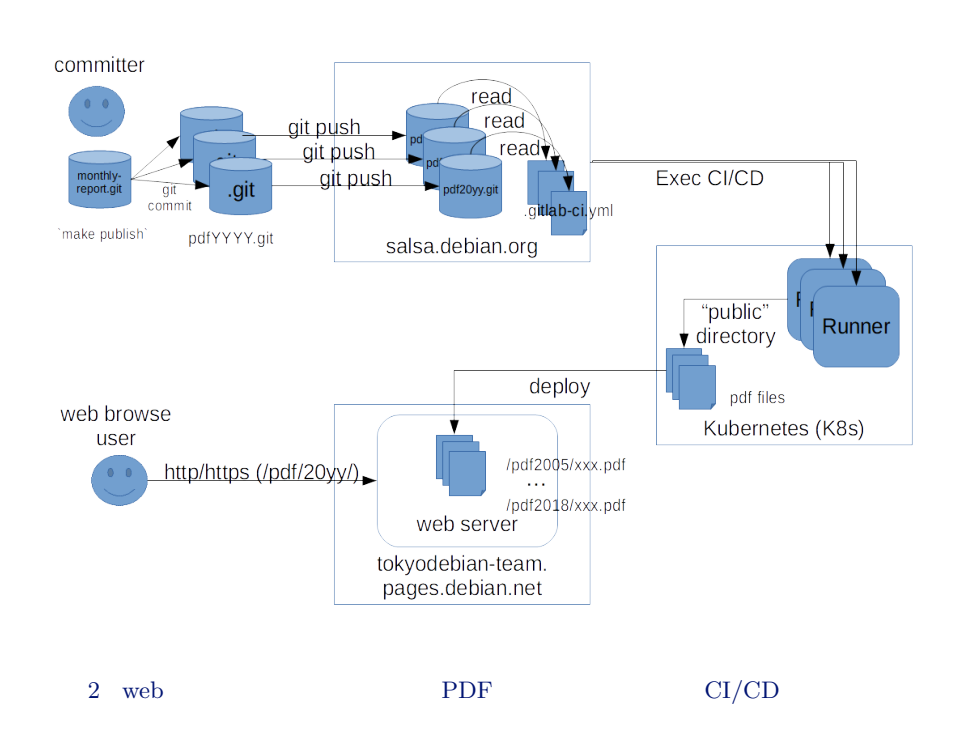

<span id="page-9-0"></span> $3.5$ 

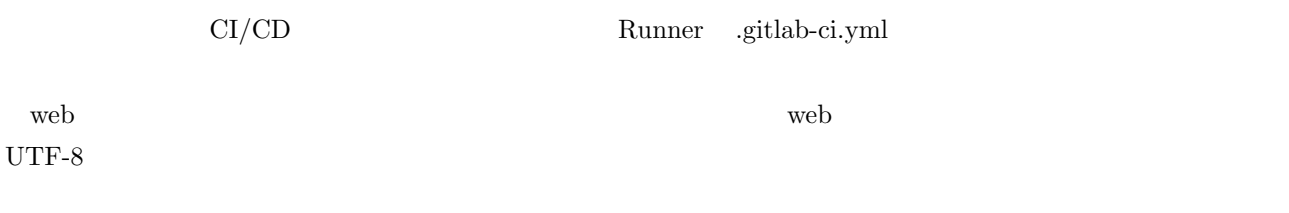

## $3.6$

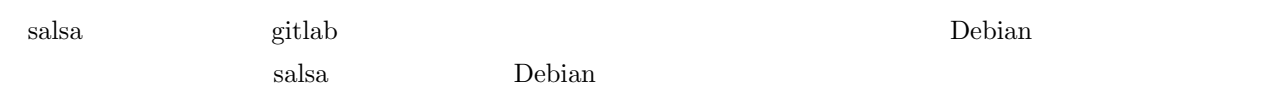

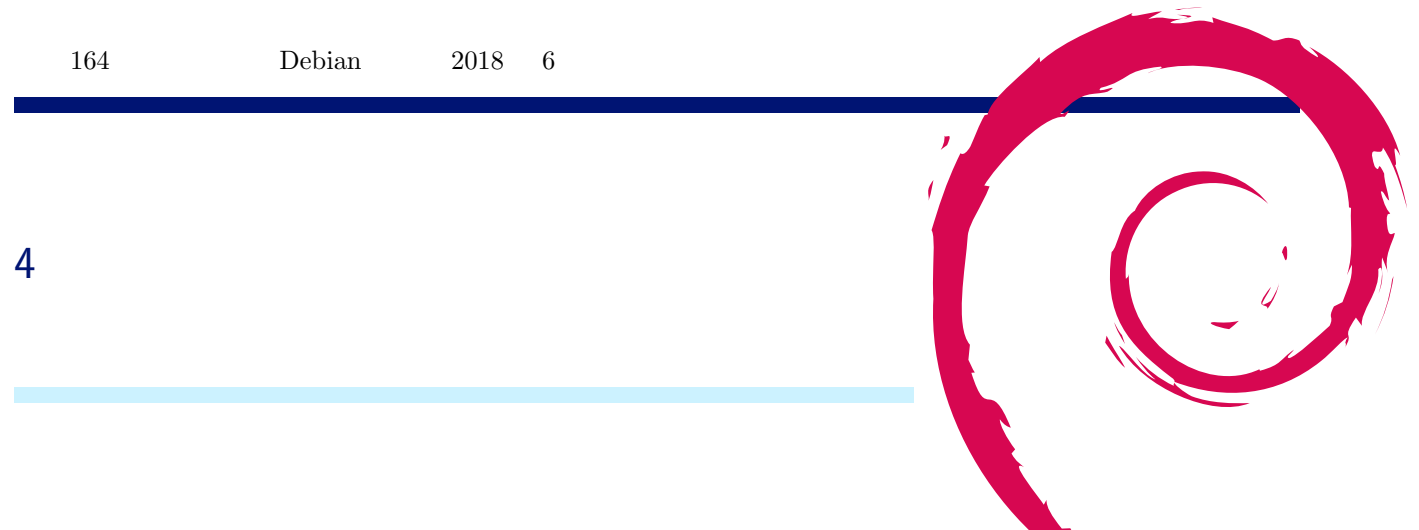

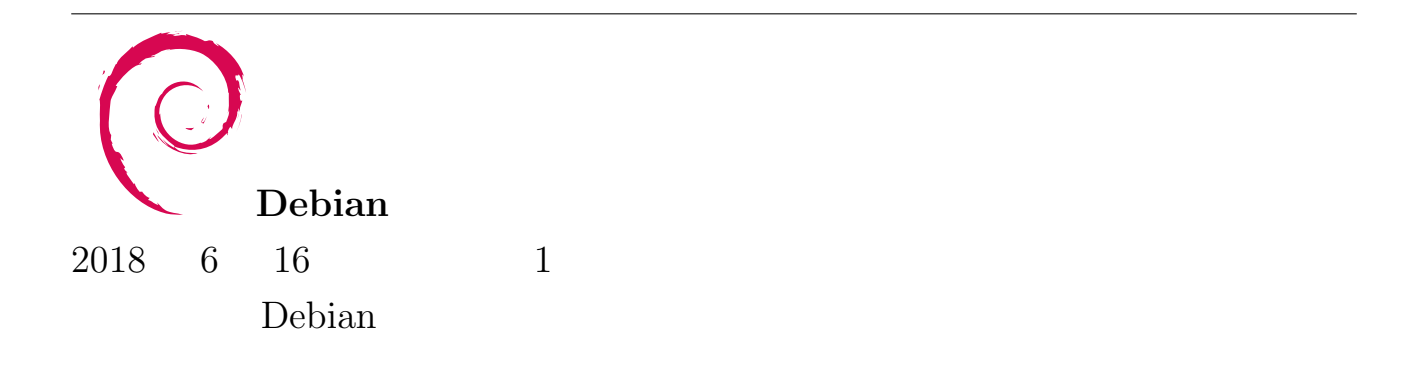